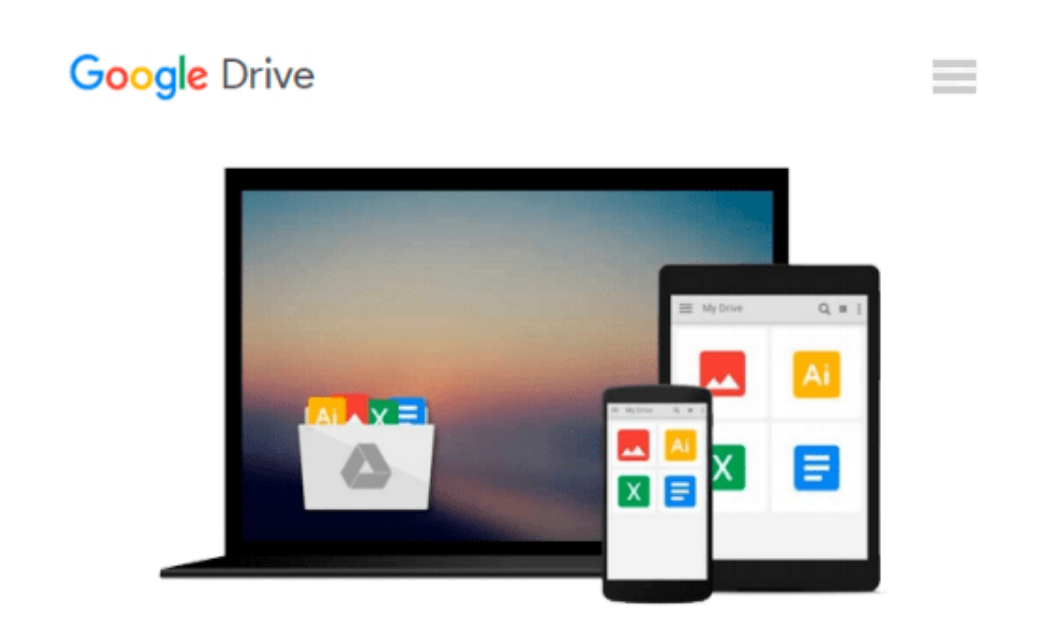

# **Getting Started with Arduino (Make: Projects)**

*Massimo Banzi*

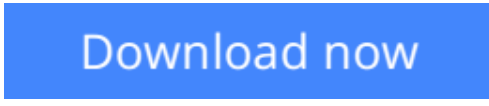

[Click here](http://toolbook.site/go/read.php?id=B0027HY20I) if your download doesn"t start automatically

## **Getting Started with Arduino (Make: Projects)**

Massimo Banzi

#### **Getting Started with Arduino (Make: Projects)** Massimo Banzi

This valuable little book offers a thorough introduction to the open-source electronics prototyping platform that's taking the design and hobbyist world by storm. *Getting Started with Arduino* gives you lots of ideas for Arduino projects and helps you get going on them right away. From getting organized to putting the final touches on your prototype, all the information you need is right in the book.

Inside, you'll learn about:

- Interaction design and physical computing
- The Arduino hardware and software development environment
- Basics of electricity and electronics
- Prototyping on a solderless breadboard
- Drawing a schematic diagram

And more. With inexpensive hardware and open-source software components that you can download free, getting started with Arduino is a snap. To use the introductory examples in this book, all you need is a USB Arduino, USB A-B cable, and an LED.

Join the tens of thousands of hobbyists who have discovered this incredible (and educational) platform. Written by the co-founder of the Arduino project, with illustrations by Elisa Canducci, *Getting Started with Arduino* gets you in on the fun! This 128-page book is a greatly expanded follow-up to the author's original short PDF that's available on the Arduino website.

**[Download](http://toolbook.site/go/read.php?id=B0027HY20I)** [Getting Started with Arduino \(Make: Projects\) ...pdf](http://toolbook.site/go/read.php?id=B0027HY20I)

**[Read Online](http://toolbook.site/go/read.php?id=B0027HY20I)** [Getting Started with Arduino \(Make: Projects\) ...pdf](http://toolbook.site/go/read.php?id=B0027HY20I)

#### **From reader reviews:**

#### **Abram Huffman:**

The e-book with title Getting Started with Arduino (Make: Projects) has a lot of information that you can study it. You can get a lot of gain after read this book. This particular book exist new understanding the information that exist in this publication represented the condition of the world at this point. That is important to yo7u to know how the improvement of the world. This particular book will bring you throughout new era of the globalization. You can read the e-book on your own smart phone, so you can read that anywhere you want.

#### **Mary Fleming:**

Do you have something that that suits you such as book? The book lovers usually prefer to pick book like comic, quick story and the biggest an example may be novel. Now, why not striving Getting Started with Arduino (Make: Projects) that give your satisfaction preference will be satisfied simply by reading this book. Reading habit all over the world can be said as the means for people to know world considerably better then how they react toward the world. It can't be stated constantly that reading practice only for the geeky man or woman but for all of you who wants to be success person. So , for all of you who want to start reading as your good habit, you may pick Getting Started with Arduino (Make: Projects) become your personal starter.

#### **Fred Howell:**

Are you kind of hectic person, only have 10 or maybe 15 minute in your moment to upgrading your mind skill or thinking skill also analytical thinking? Then you are receiving problem with the book than can satisfy your short space of time to read it because this time you only find e-book that need more time to be read. Getting Started with Arduino (Make: Projects) can be your answer because it can be read by you actually who have those short spare time problems.

#### **Mary Ransom:**

The book untitled Getting Started with Arduino (Make: Projects) contain a lot of information on the idea. The writer explains her idea with easy technique. The language is very simple to implement all the people, so do not worry, you can easy to read the idea. The book was compiled by famous author. The author provides you in the new period of time of literary works. You can actually read this book because you can keep reading your smart phone, or model, so you can read the book with anywhere and anytime. If you want to buy the e-book, you can start their official web-site and also order it. Have a nice study.

**Download and Read Online Getting Started with Arduino (Make: Projects) Massimo Banzi #G7Q9N5DAXT0**

### **Read Getting Started with Arduino (Make: Projects) by Massimo Banzi for online ebook**

Getting Started with Arduino (Make: Projects) by Massimo Banzi Free PDF d0wnl0ad, audio books, books to read, good books to read, cheap books, good books, online books, books online, book reviews epub, read books online, books to read online, online library, greatbooks to read, PDF best books to read, top books to read Getting Started with Arduino (Make: Projects) by Massimo Banzi books to read online.

### **Online Getting Started with Arduino (Make: Projects) by Massimo Banzi ebook PDF download**

**Getting Started with Arduino (Make: Projects) by Massimo Banzi Doc**

**Getting Started with Arduino (Make: Projects) by Massimo Banzi Mobipocket**

**Getting Started with Arduino (Make: Projects) by Massimo Banzi EPub**